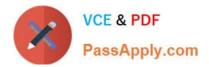

# OK TA-CERTIFIED-PROFESSIONAL<sup>Q&As</sup>

### Okta Certified Professional

## Pass Okta OKTA-CERTIFIED-PROFESSIONAL Exam with 100% Guarantee

Free Download Real Questions & Answers **PDF** and **VCE** file from:

https://www.passapply.com/okta-certified-professional.html

100% Passing Guarantee 100% Money Back Assurance

Following Questions and Answers are all new published by Okta Official Exam Center https://www.passapply.com/okta-certified-professional.html 2024 Latest passapply OKTA-CERTIFIED-PROFESSIONAL PDF and VCE dumps Download

- Instant Download After Purchase
- 100% Money Back Guarantee
- 😳 365 Days Free Update

VCE & PDF

PassApply.com

800,000+ Satisfied Customers

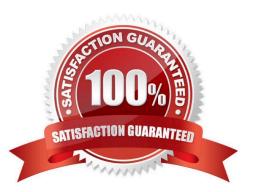

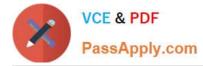

#### **QUESTION 1**

Is this a valid reason to choose Okta as an Identity and Access Management (1AM) solution? Solution: To securely manage data centers it the cloud

A. Yes

B. No

Correct Answer: B

#### **QUESTION 2**

An employee who has left a company used an application that does NOT support lifecycle management. Is this a task generated by Okta to remind the administrator to offboard the employee?

Solution: End user activity task

A. Yes

B. No

Correct Answer: B

#### **QUESTION 3**

An Okta Administrator needs to ensure that all remote contractors are prompted for multifactor authentication (MFA) when they attempt to log in to Okta. Is this a step the administrator should take to meet this requirement?

Solution: Add an Okta Sign-on Policy.

A. Yes

B. No

Correct Answer: B

#### **QUESTION 4**

Is this the re-enrollment process when an administrator resets multifactor authentication (MFA) factors tor

end users?

Solution: End user\\'s devices must be enrolled remotely by the administrator.

A. Yes

B. No

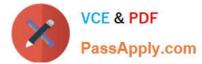

Correct Answer: B

#### **QUESTION 5**

An end user account has been changed from an Active Directory mastered user to an Okta mastered user. Is this what the end user must do upon the next login?

Solution: Change email address on user profile

A. Yes

B. No

Correct Answer: B

OKTA-CERTIFIED-PROFESSIONAL PDF Dumps OKTA-CERTIFIED-PROFESSIONAL Practice <u>Test</u> OKTA-CERTIFIED-PROFESSIONAL Braindumps